# Datenbanksysteme 2011

#### Kapitel 16: Objektorientierte Datenbanken

Oliver Vornberger

Institut für InformatikUniversität Osnabrück

# Weiterentwicklung relationaler Systeme

der evolutionäre Ansatz:komplexe Typen geschachteltes relationales Modell

der revolutionäre Ansatz: strukturelle Information verhaltensmäßige Information

# Schwächen relationaler Systeme

Buch: { [ISBN, Verlag, Titel, Autor, Version, Stichwort]}

2 Autoren, 5 Versionen, 6 Stichworte  $\Rightarrow$  2  $\times$  5  $\times$  6 = 60 Einträge

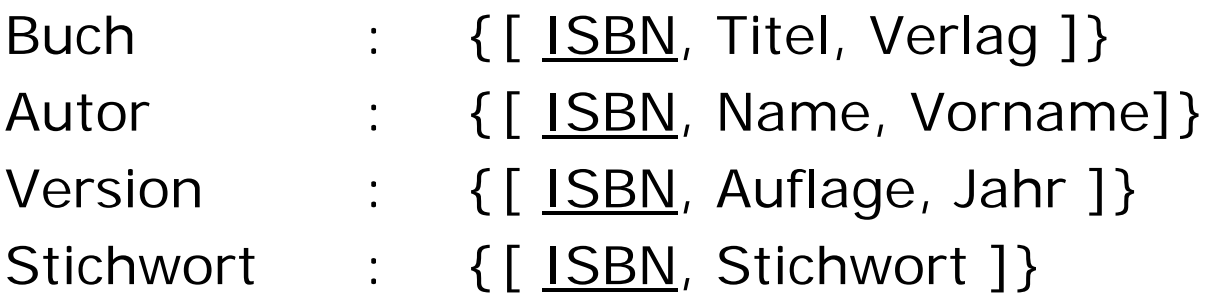

Problem:

"Liste Bücher mit den Autoren Meier & Schmidt"

# Modellierung von Polyedern

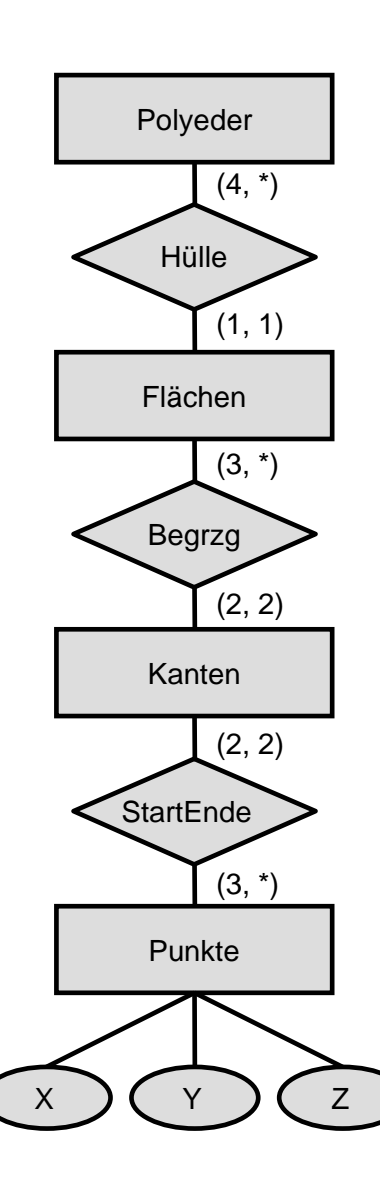

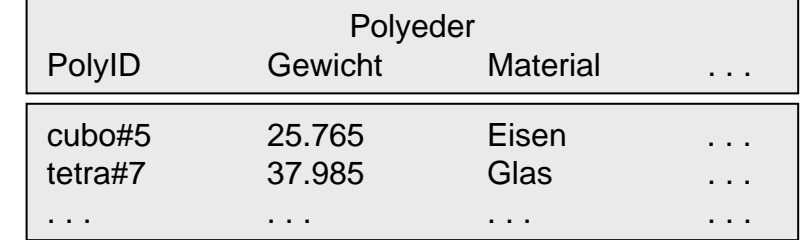

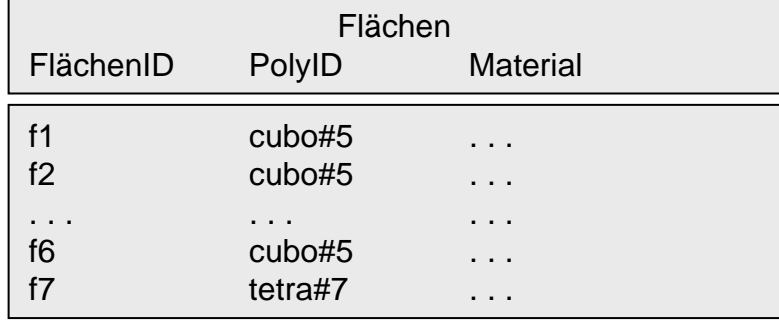

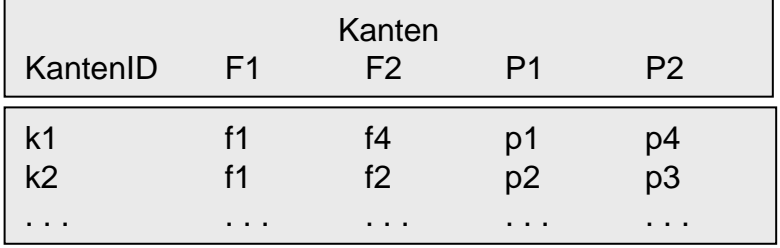

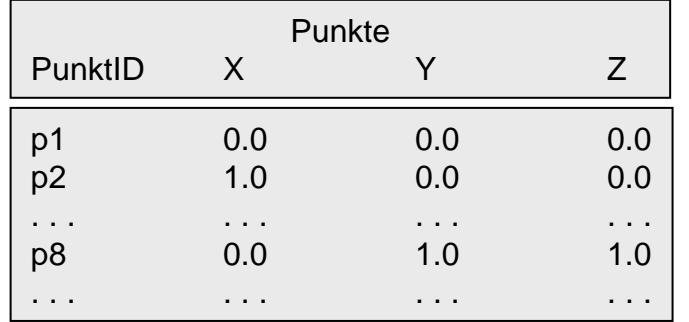

# Schwachpunkte

- $\bullet$ Segmentierung
- $\bullet$ Künstliche Schlüsselattribute
- •Fehlendes Verhalten
- $\bullet$ Externe Programmierschnittstelle erforderlich

# Vorteile der objektorientierten Datenmodellierung

Struktur + Verhalten in einem Objekt-Typ integriert

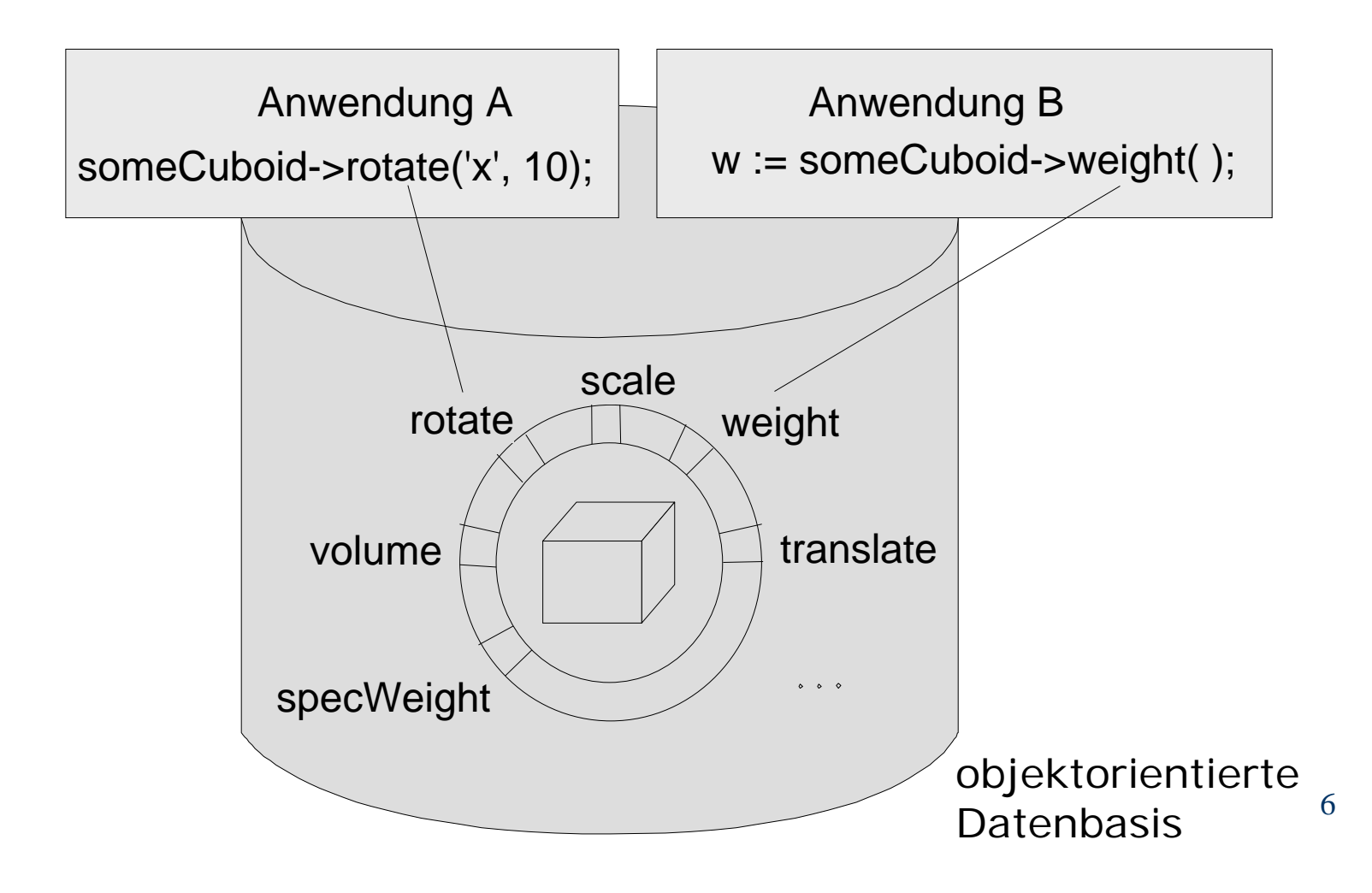

# ODMG

Object Database Management Group http://www.odbms.org/

entwickelt Standards für

- •objektorientiertes Datenmodell
- $\bullet$ objektorientierte Abfragesprache OQL
- $\bullet$ Schnittstellen zu C++, Smalltalk, Java

# Eigenschaften von Objekten

Ein Objekt

- $\bullet$  gehört zu einer Klasse entsteht durch Instanziierung ist Teil der Extension = alle Objekte
- • hat Identitätsystemweit eindeutig, unveränderbar
- $\bullet$ Wert = Zustand = Ausprägung

# Identität

relational:

Schlüsselvom Anwender erdacht

objektorientiert:

Objektidentifikator OID vom System generiert unabhängig vom Zustand unabhängig vom Speicherort transient + persistent momentaner Speicherort = Tabelle[OID]

#### Objekte aus der Universitätswelt

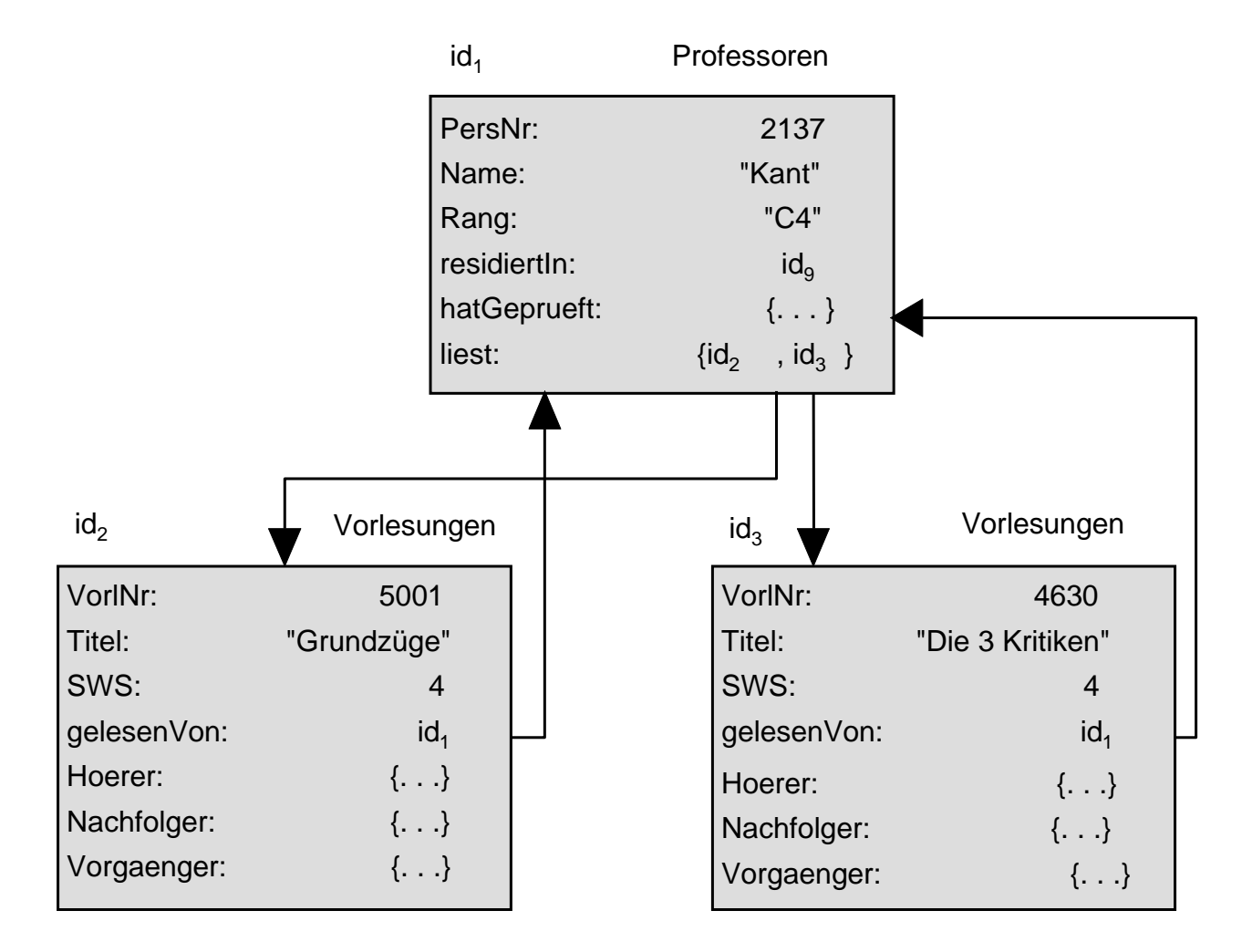

# Objekttypen-Definition

- $\bullet$ Angaben zur Generalisierung und Spezialisierung
- $\bullet$  Strukturbeschreibung mit Attributen und Beziehungen
- $\bullet$  Verhaltensbeschreibung mit Operationen

#### Attribute

```
class Professoren {
  attribute long PersNr;
 attribute string Name;
 attribute string Rang;
};
```
#### strukturierte Attribute

```
class Person {
  attribute string Name;
  attribute struct Datum {
    short Tag;
    short Monat;
    short Jahr; 
  } GebDatum;
};
```
# 1:1-Beziehung

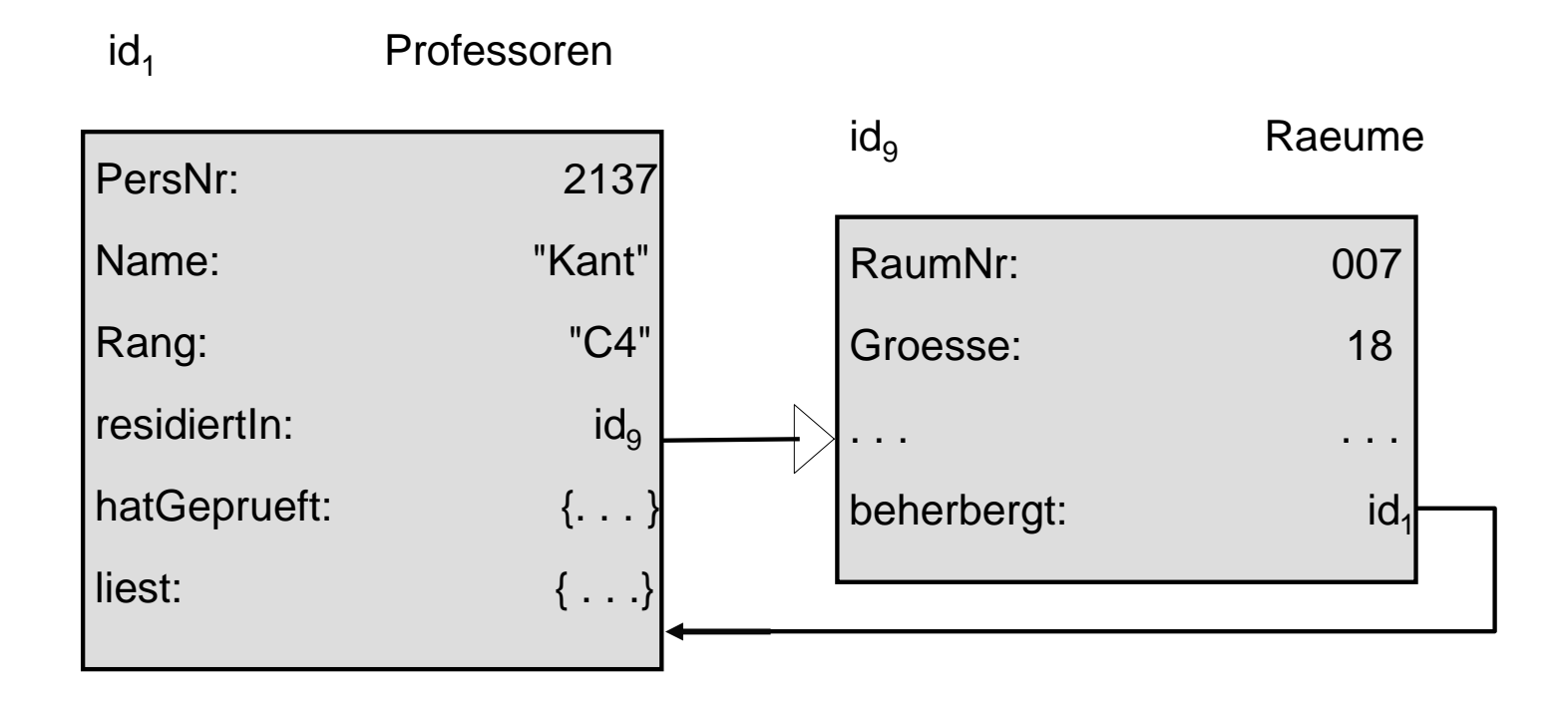

# 1:1-Beziehung

```
class Professoren {
  attribute long PersNr;
  ...
  relationship Raeume residiertIn;
};
class Raeume {
  attribute long RaumNr;
  attribute short Groesse;
  ...
  relationship Professoren beherbergt;
};
```
# Inkonsistenter Zustand einer Beziehung

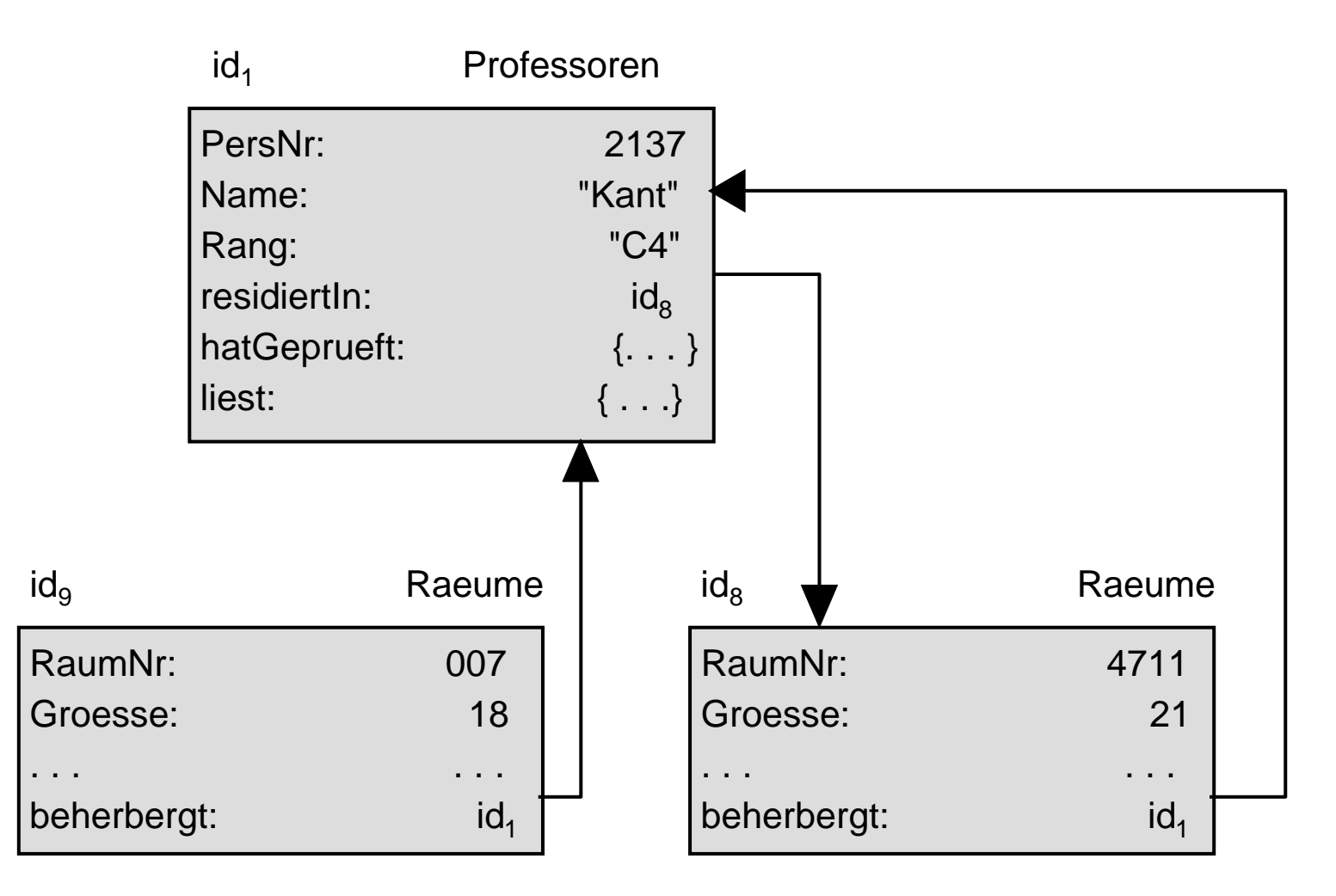

#### Referentielle Integrität

```
class Professoren {
  attribute long PersNr;
  ...
  relationship Raeume residiertIn
                      inverse Raeume::beherbergt;
};
class Raeume {
  attribute long RaumNr;
  attribute short Groesse;
  ...relationship Professoren beherbergt 
                  inverse Professoren::residiertIn;
};
```
#### 1:N-Beziehung

```
class Professoren {
  ...relationship set <Vorlesungen> liest 
             inverse Vorlesungen::gelesenVon;
};
class Vorlesungen {
  ...relationship Professoren gelesenVon
              inverse Professoren::liest;
};
```
#### Binäre N:M-Beziehung

```
class Studenten {
  ...relationship set <Vorlesungen> hoert
            inverse Vorlesungen::Hoerer;
};
class Vorlesungen {
  ...relationship set <Studenten> Hoerer
                  inverse Studenten::hoert;
};
```
#### Rekursive N:M-Beziehung

**class Vorlesungen {**

**...**

**relationship set <Vorlesungen> Vorgaenger inverse Vorlesungen::Nachfolger;**

**relationship set <Vorlesungen> Nachfolger inverse Vorlesungen::Vorgaenger; };**

# ternäre Beziehungen

Ternäre (oder *n* > *3* stellige) Beziehungen benötigen einen eigenständigen Objekttyp

pruefen : {[ MatrNr, VorlNr, PersNr, Note ]}

```
class Prüfungen {
 attribute float Note;
 relationship Professoren Prüfer 
           inverse Professoren::hatGeprueft;
 relationship Studenten Pruefling
           inverse Studenten::wurdeGeprueft;
 relationship Vorlesungen Inhalt 
           inverse Vorlesungen::wurdeAbgeprueft;
};
```
### Universität

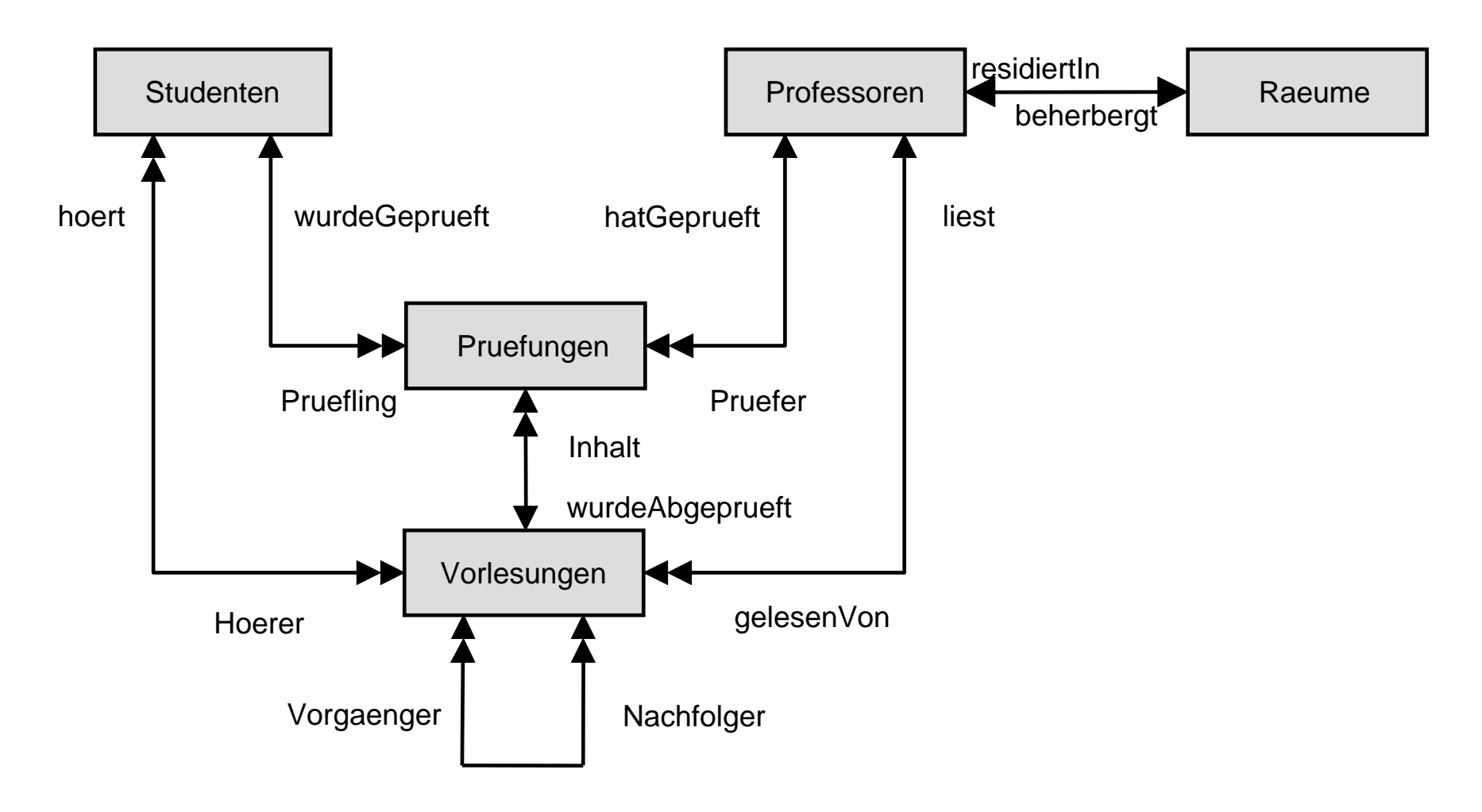

```
23Universitätclass Pruefungen {
 attribute float Note;
 relationship Professoren Pruefer inverse Professoren::hatgeprueft;
 relationship Studenten Pruefling inverse Studenten::wurdegeprueft;
 relationship Vorlesungen Inhalt inverse Vorlesungen::wurdeAbgeprueft;
};
class Professoren {
 attribute long PersNr;
 attribute string Name;
 attribute string Rang;
 relationship Raeume residiertIn inverse Raeume::beherbergt; 
 relationship set<Vorlesungen> liest inverse Vorlesungen::gelesenVon; 
 relationship set<Pruefungen> hatgeprueft inverse Pruefungen::Pruefer;
};
class Vorlesungen {
 attribute long VorlNr;
 attribute string Titel;
 attribute short SWS; 
 relationship Professoren gelesenVon inverse Professoren::liest; 
 relationship set<Studenten> Hoerer inverse Studenten::hoert; 
 relationship set<Vorlesungen> Nachfolger inverse Vorlesungen::Vorgaenger;
 relationship set<Vorlesungen> Vorgaenger inverse Vorlesungen::Nachfolger;
 relationship set<Pruefungen> wurdeAbgeprueft inverse Pruefungen::Inhalt;
};
class Studenten {
 attribute long MatrNr;
 attribute string Name;
 attribute short Semester;
 relationship set<Pruefungen> wurdeGeprueft inverse Pruefungen::Pruefling;
 relationship set<Vorlesungen> hoert inverse Vorlesungen::Hoerer; 
};
```
#### Extensionen und Schlüssel

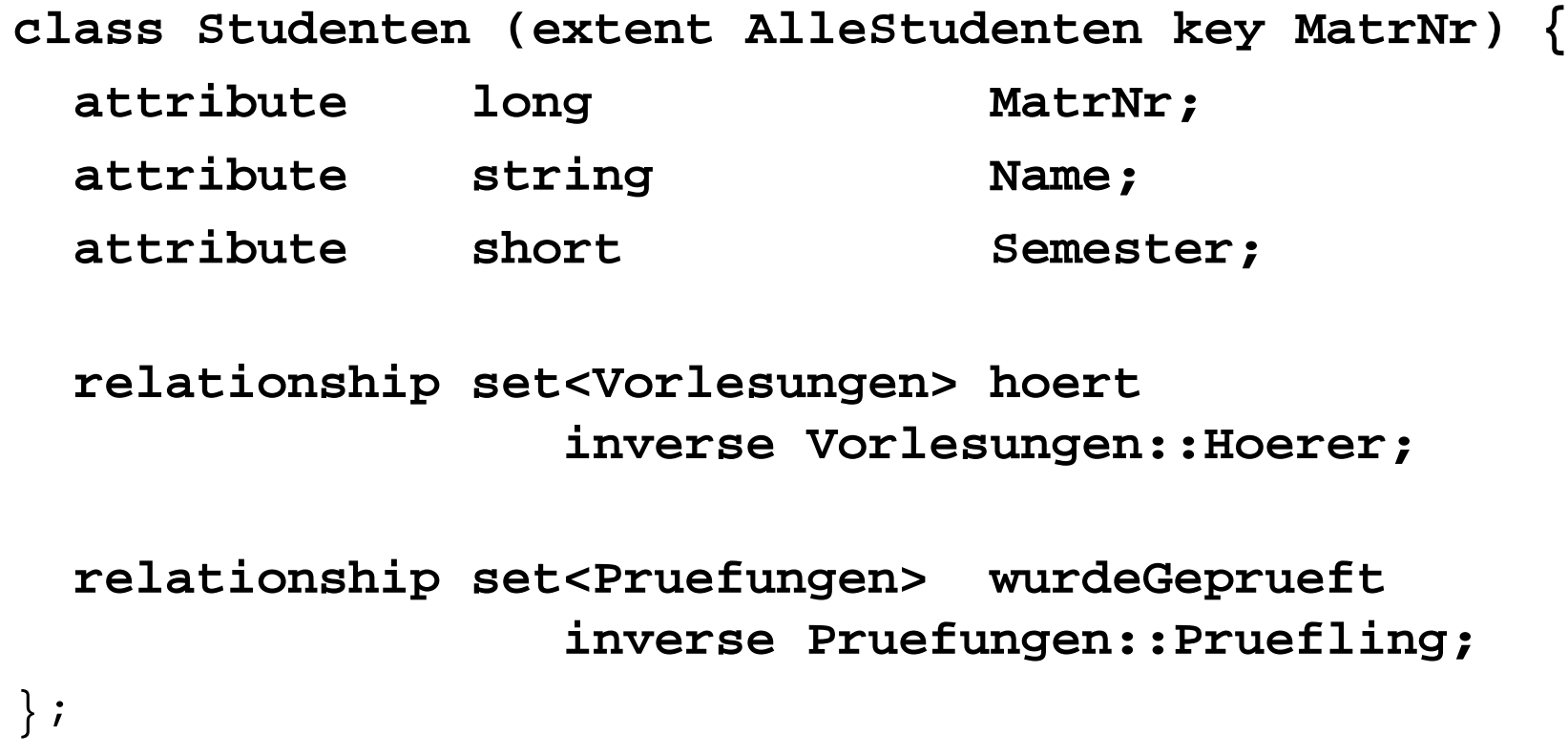

# Operationen

- $\bullet$ Objekt erzeugen mit Konstruktor
- Zustand erfragen mit Observer
- Zustand verändern mit Mutator
- $\bullet$ Objekt zerstören mit Destruktor

## Modellierung des Verhaltens

```
class Professoren {
  exception hatNochNichtGeprueft { };
  exception schonHoechsteStufe { };
  ...float wieHartAlsPruefer() raises (hatNochNichtgeprueft);
 void befoerdert() raises (schonHoechsteStufe);
};
```

```
in C++:
meinLieblingsProf->befoerdert();
```

```
in OQL:
select p.wieHartAlsPruefer()
from p in AlleProfessoren
where p.name ="Kant";
```
# Vererbung

#### Objekttypen

#### Instanzen

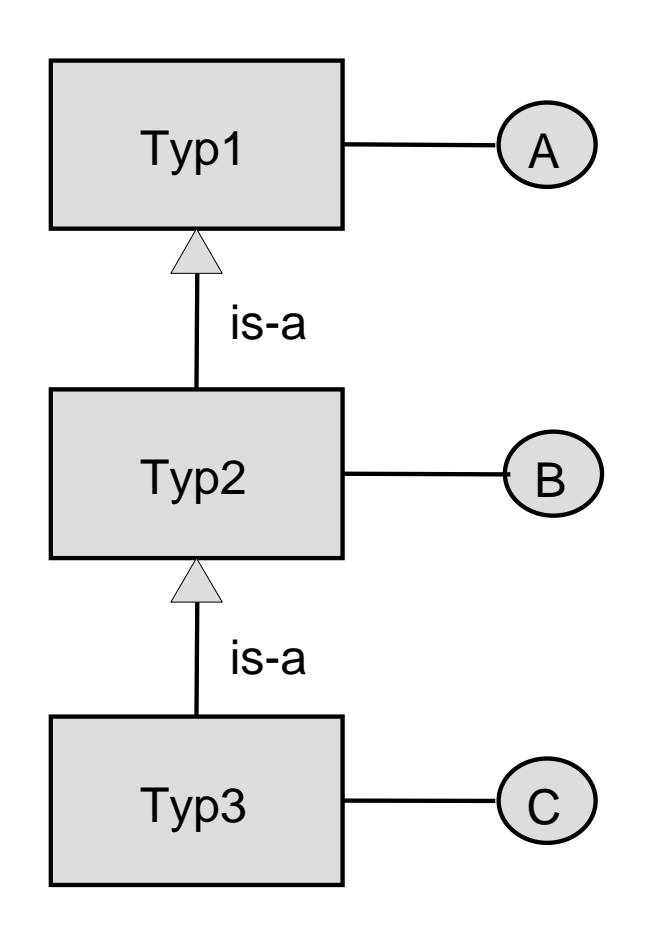

$$
id_1 \boxed{\begin{array}{c} \text{Typ1} \\ \text{A: ...} \end{array}}
$$

$$
id_2 \begin{array}{|c|} \hline \text{Typ2} \\ \hline A: \dots \\ B: \dots \end{array}
$$

$$
id_3 \n\begin{array}{c}\n\text{Typ3} \\
A: \ldots \\
B: \ldots \\
C: \ldots\n\end{array}
$$

# Subtypisierung

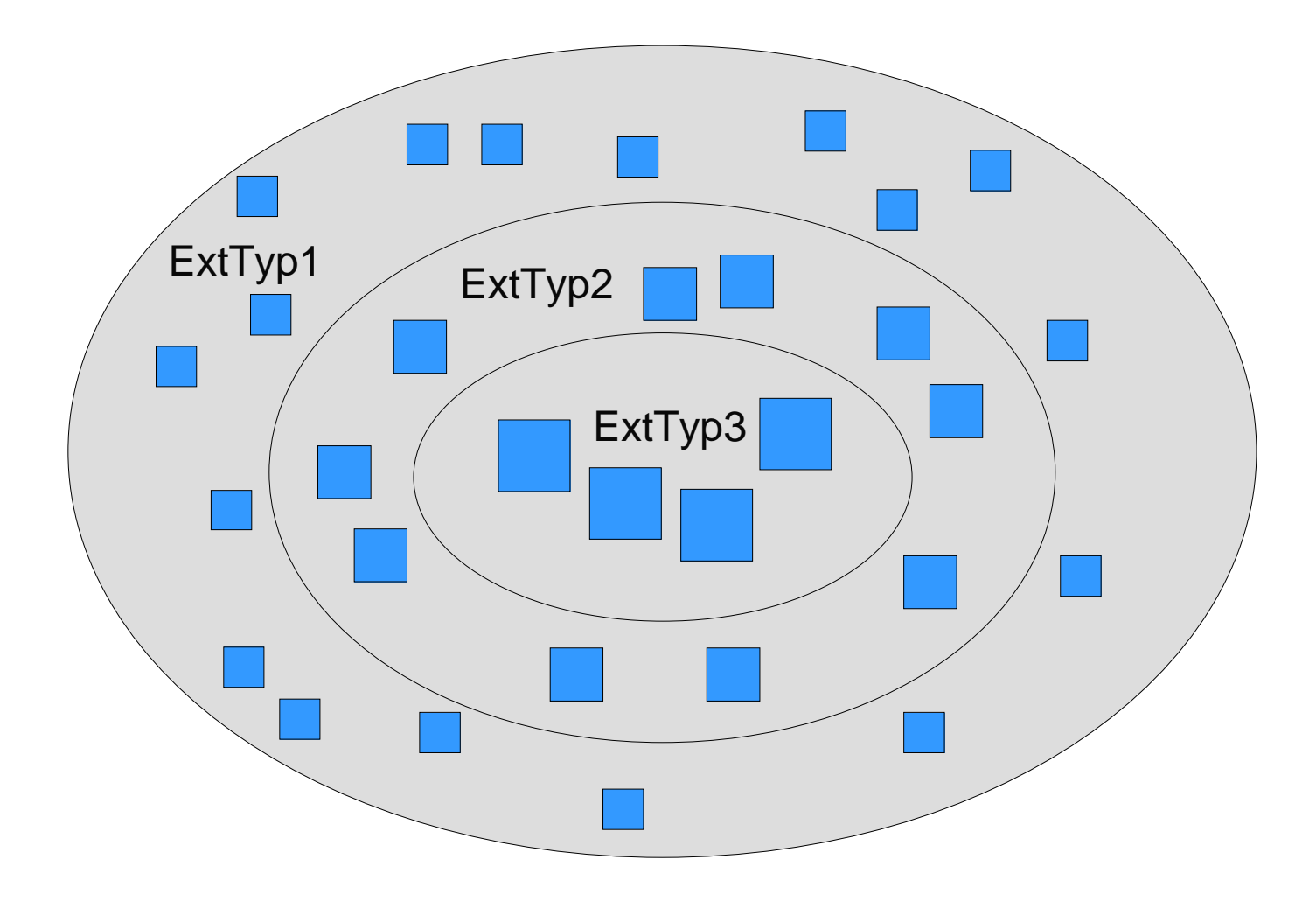

# Typhierarchie bei einfacher Vererbung

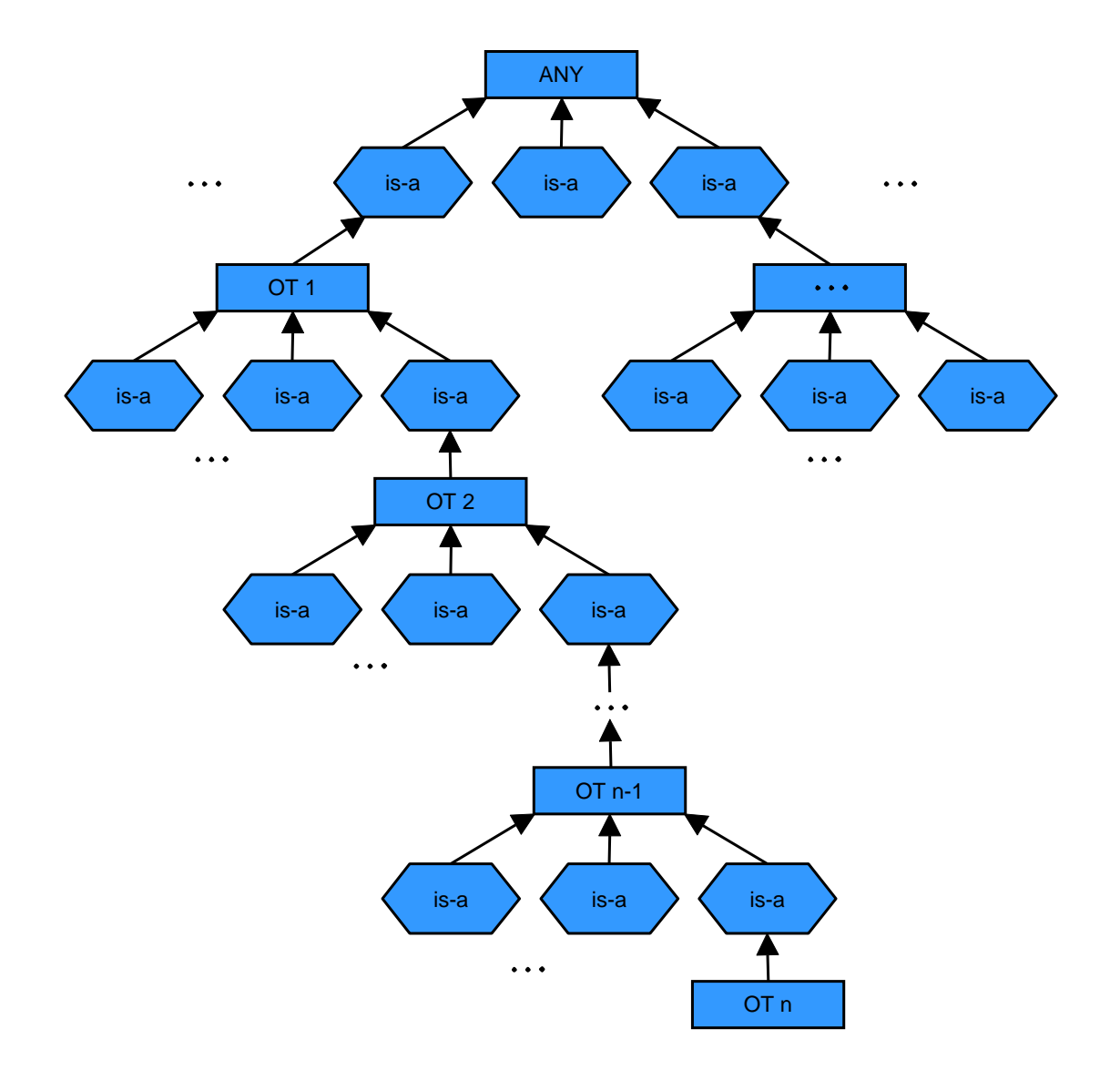

29

# Vererbung

```
class Angestellte (extent AlleAngestellte) {
  attribute long PersNr;
  attribute string Name;
  attribute date GebDatum;
  short Alter();
  long Gehalt();
};
class Assistenten extends Angestellte (extent AlleAssistenten) {
  attribute string Fachgebiet;
};
```

```
class Professoren extends Angestellte (extent AlleProfessoren) {
 attribute string Rang;
 relationship Raeume residiertIn inverse Raeume::beherbergt; 
 relationship set(Vorlesungen) liest inverse Vorlesungen::gelesenVon; 
 relationship set(Pruefungen) hatgeprueft inverse Pruefungen::Pruefer;
};
```
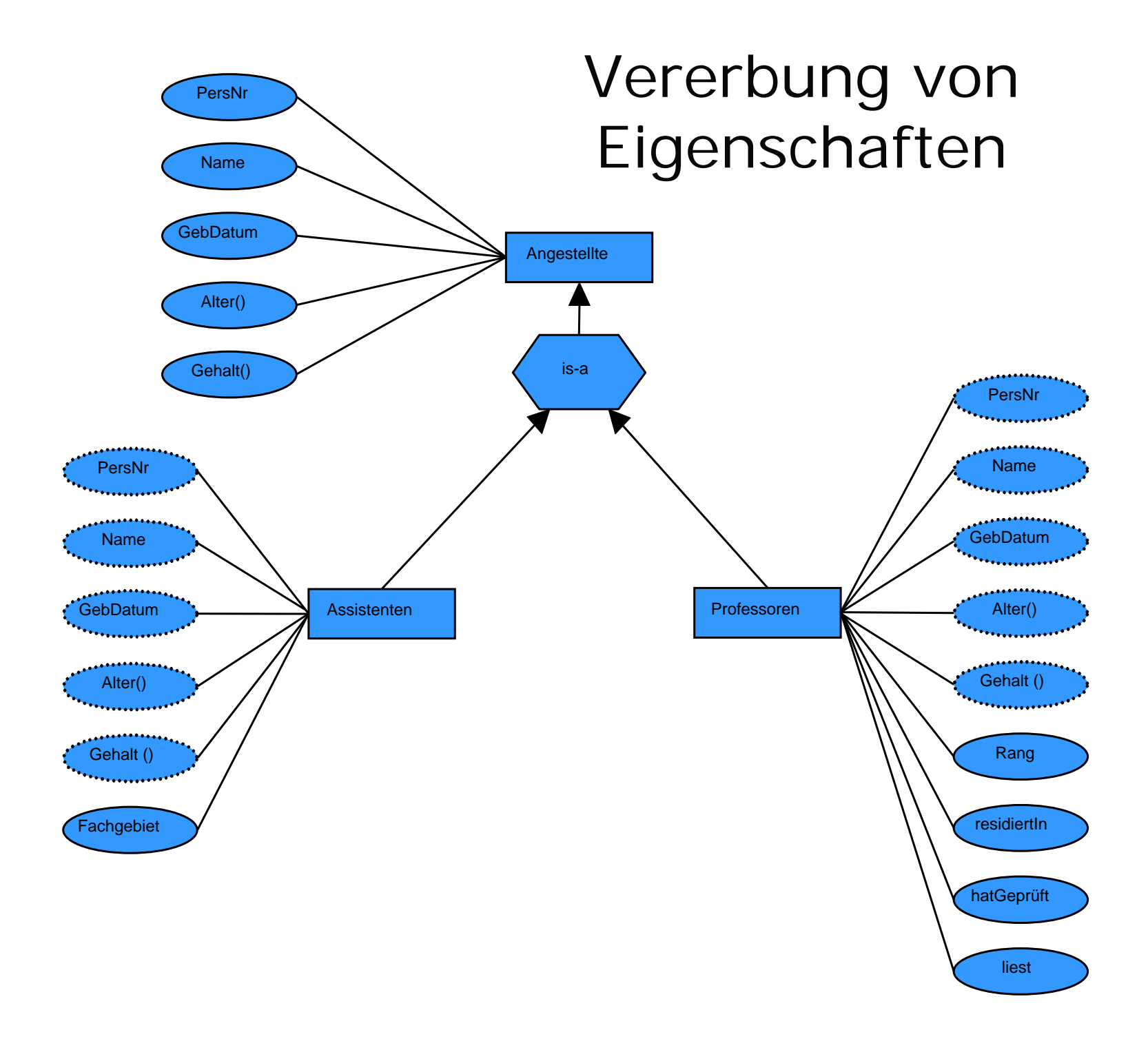

31

# Visualisierung der Extension

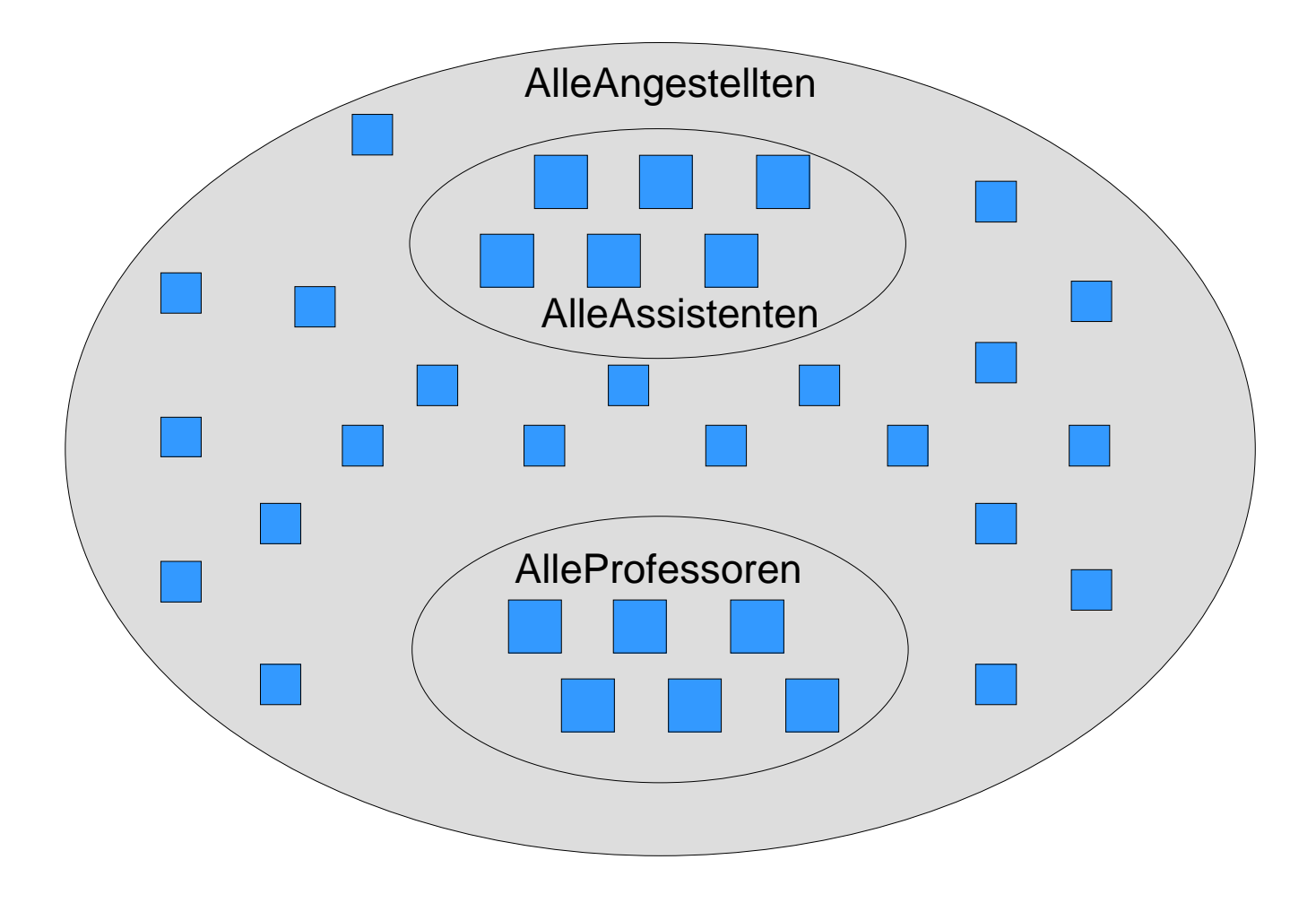

# *Verfeinerung* bzw. *Spezialisierung*

Operationen können bei Vererbung spezialisiert werden:

z.B. **Gehalt():**

Angestellte erhalten 2000 + (Alter() - 21) \* 100  $\epsilon$ , Assistenten erhalten 2500 + (Alter() - 21) \* 125 €, Professoren erhalten  $3000 + (Alter() - 21) * 150 \in$ .

# Extension AlleAngestellten

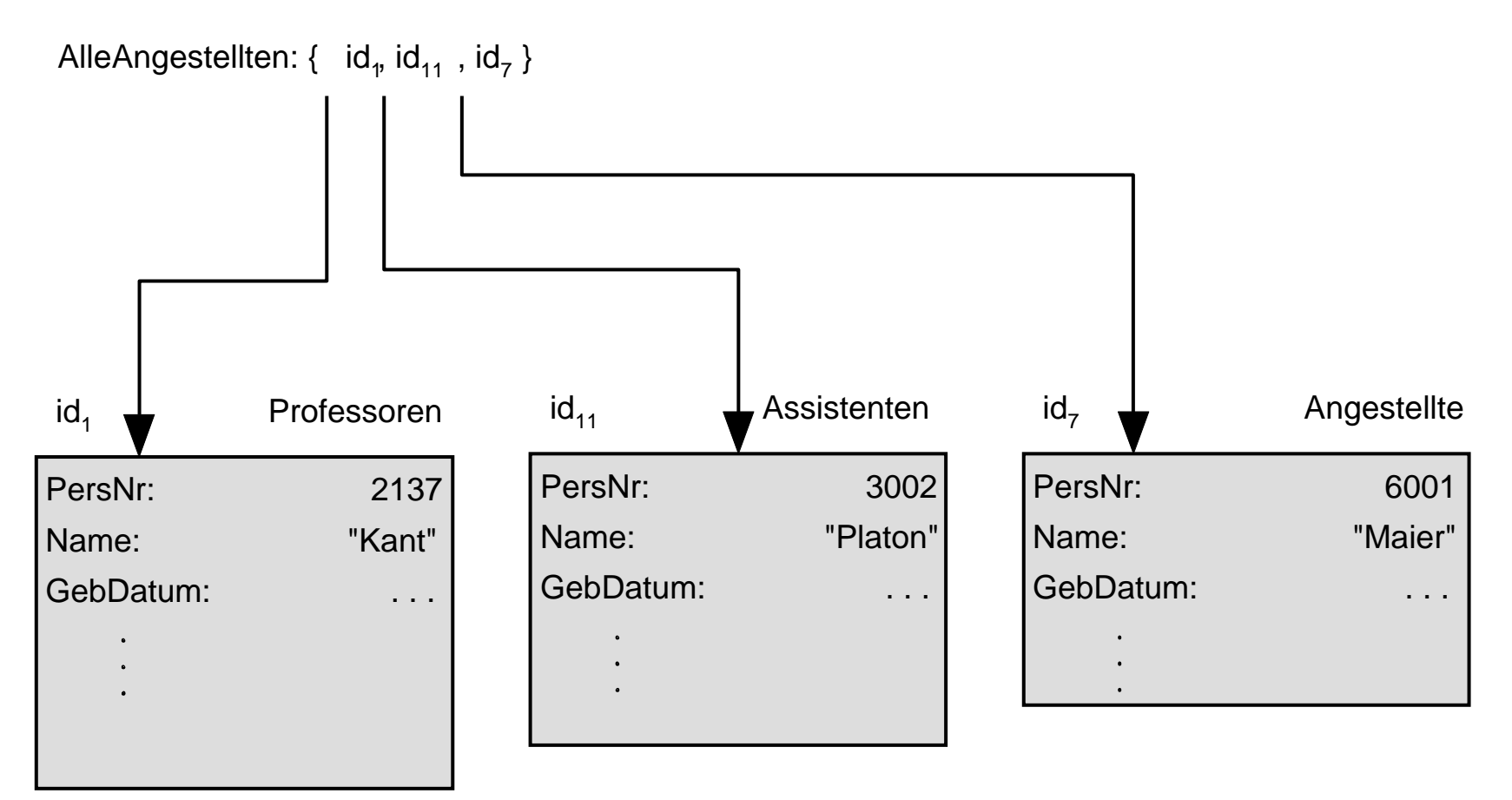

**select sum(a.Gehalt()) from a in AlleAngestellten**

# Mehrfachvererbung

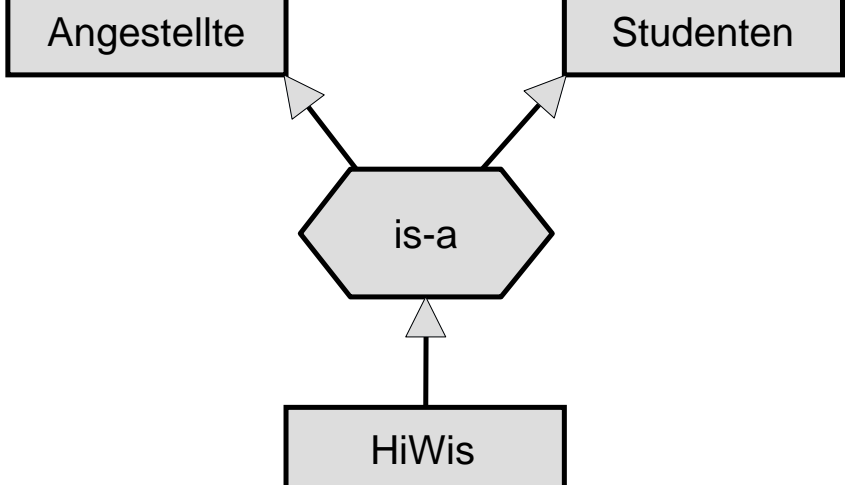

```
class HiWis extends Studenten, Angestellte (extent AlleHiwis) 
{
  attribute short Arbeitsstunden;
  ...
}
Problem: 
Attribut Name wird von Studenten und Angestellte geerbt !
```
#### OQL: select

```
Liste alle C4-Professoren (als Objekte):
select p
from p in AlleProfessoren
where p.Rang ="C4";
```

```
Liste Name und Rang aller C4-Professoren (als Werte):
select p.Name, p.Rang
from p in AlleProfessoren
\text{where } p \cdot \text{Rang} = \text{''C4''};
```

```
Liste Name und Rang aller C4-Professoren (als Tupel):
select struct (n: p.Name, r: p.Rang)
from p in AlleProfessoren
where p.Rang ="C4";
```
#### OQL: struct

```
Liste alle Angestellte mit einem Gehalt über 50.000 \epsilon:
select struct (
        n: a.Name,
        g: a.Gehalt()
      )
from a in AlleAngestellte
where a.Gehalt() > 50.000;
Liste Name und Lehrbelastung aller Professoren:
select struct (
        n: p.Name, 
        a: sum(select v.SWS from v in p.liest)
      )
from p in AlleProfessoren;
```
# OQL: Gruppierung

Gruppiere alle Vorlesungen nach der Semesterstundenzahl: **select \***

**from v in AlleVorlesungen**

**group by kurz: v.SWS < 3, mittel: v.SWS = 3, lang: v.SWS > 3;**

Das Ergebnis sind drei Tupel vom Typ

**struct (**

**)**

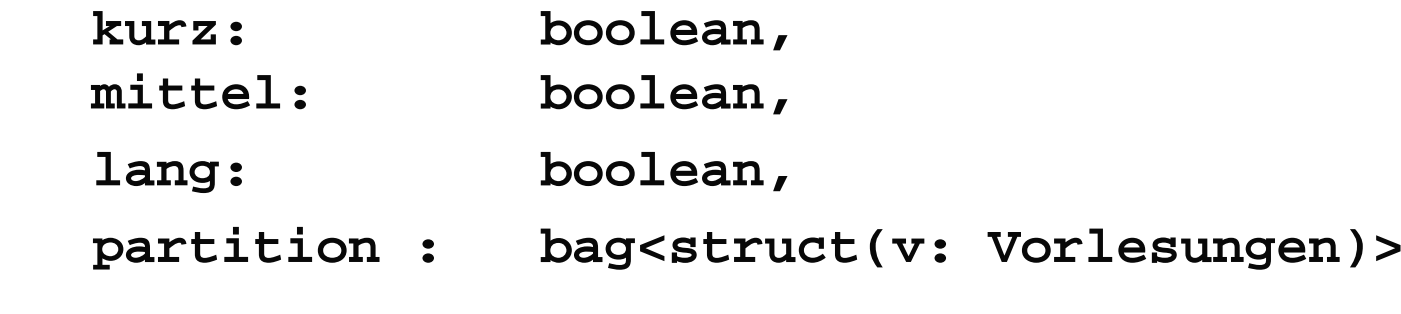

#### OQL: Pfadausdrücke

Welche Studenten hören Vorlesungen von Sokrates ?

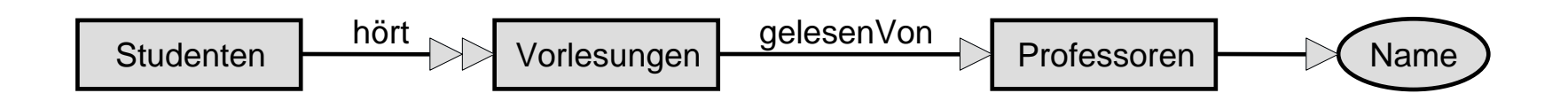

**select s.Namefrom s in AlleStudenten, v in s.hoert where v.gelesenVon.Name <sup>=</sup>'Sokrates'**

#### Erzeugung von Objekten

```
Vorlesungen (
     vorlNr: 4711,
     Titel: "Selber Atmen",
     SWS: 4,
     gelesenVon : (
          select p
           from p in AlleProfessoren
          where p.Name ="Sokrates"
     )
);
```
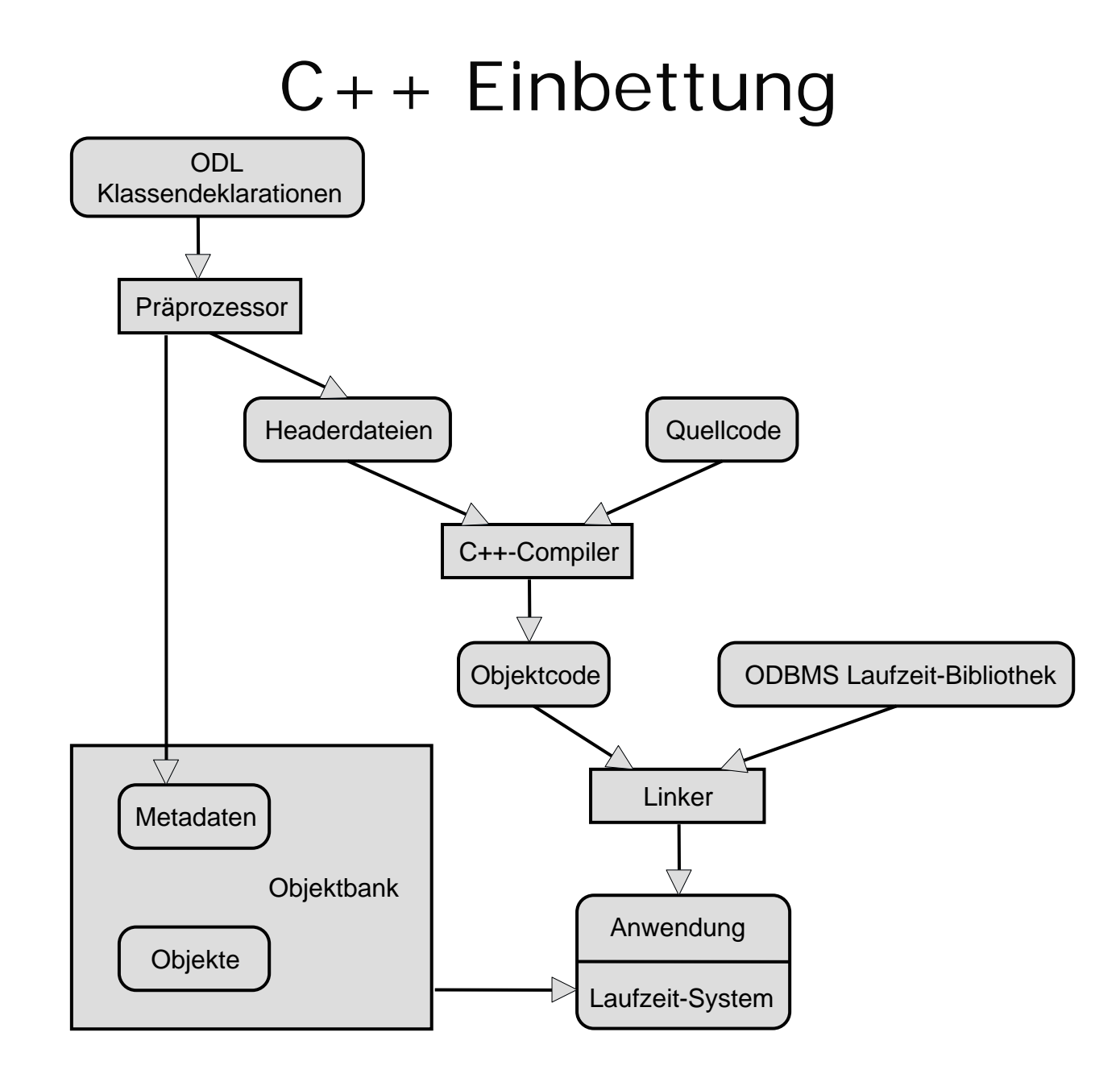

#### $C++$  Quelltext

```
const char _liest[] = "liest";
const char _gelesenVon[] = "gelesenVon";
```

```
class Vorlesungen : public d_Object {
 d_String Titel;
 d_Short SWS;
  ...
 d_Rel_ref <Professoren, _liest> gelesenVon;
}
```

```
class Professoren : public Angestellte {
 d_Long PersNr;
  ...
 d_Rel_Set <Vorlesungen, _gelesenVon> liest;
}
```
#### C++ Instantiierung

**d\_Ref <Professoren> Russel;**

**Russel = new(UniWeb,"Professoren") Professoren (2126,"Russel","C4", ...);**

**Popper = new(Russel,"Professoren") Professoren (2133,"Popper","C3", ...);**

#### $C++$  Abfrage

```
d_Bag <Studenten> Schueler;
char * profname ="Sokrates";
d_OQL_Query anfrage ("select s 
                      from s in v.Hoerer, 
                      v in p.liest, 
                      p in AlleProfessoren
                      where p.Name = $1");
anfrage << profname;
d_oql_execute(anfrage, Schueler);
```